## **Farbige Zeilen**

[Ausgangssituation](#page-0-0)

## <span id="page-0-0"></span>Ausgangssituation

Man möchte die Zeilen in der Listenansicht der Bo-Klasse "Order" farblich hinterlegen:

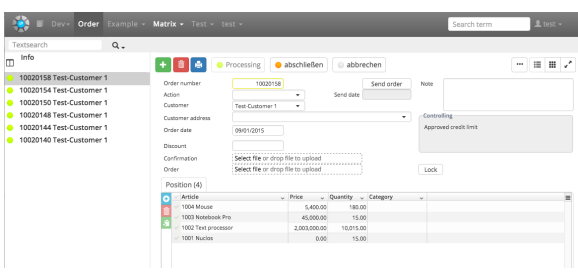

Zu diesem Zweck fügt man ein Attribut (NuclosRowColor) im Bo-Wizard zu der Bo-Klasse "Order" hinzu. Groß- und Kleinschreibung ist an dieser Stelle egal.

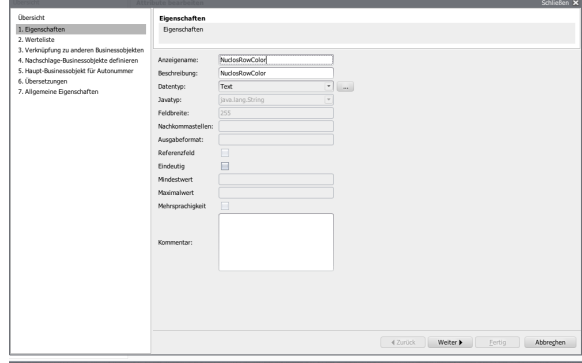

Man kann, wie in diesem Fall, ein Text-Objekt verwenden, oder auch ein berechnetest Attribut. Die Zeilenfarbe kann nun für jeden Datensatz in der Form RGB-Hexadezimal (#RRGGBB) definiert werden:

-Si-Order - Froel  $\frac{1}{\sqrt{2}}$ 7  $\overline{\phantom{a}}$  Extras  $\overline{\phantom{a}}$  $\circ$  $\boxed{\text{Filter}} \begin{bmatrix} \text{cAlle} \end{bmatrix} \blacktriangleright \blacktriangleright$  $\theta$  $\begin{array}{c}\n\text{Status} \\
\bigcirc \\
1 \\
1 \\
0 \\
1\n\end{array}$  $\frac{1}{2}$  Test - Custome<br>10020158 Test - Customer Order date Delivery date (...<br>01.09.2015 ral<br>Ald Test-Customer 1<br>Test-Customer 1<br>Test-Customer 1<br>Test-Customer 1<br>Test-Customer 1 01.09.2015<br>01.05.2015<br>01.01.2015<br>01.09.2014<br>01.05.2014<br>01.01.2014 10020158<br>10020154<br>10020150<br>10020148<br>10020144 Aktive<br>Aktive<br>Aktive<br>Aktive<br>Aktive  $\begin{array}{c} 10 \\ 10 \\ 10 \\ 10 \\ 10 \end{array}$ **SEFAAAA AAFFA** 

 $\bullet$  $\overline{\overline{\phantom{a}}\phantom{a}}$  Order  $\overline{\phantom{a}}\phantom{a}$  $Q_{\ast}$ Textsear<br>
<u>m</u> Info  $+$   $6$   $\bullet$ ● Processing | ● abschließen abbrechen 1 10020158 Test-Customer 1 Order nur  $10020158$ Send order 10020154 Test-Customer 1 Action 10020150 Test-Customer 1 Test-Customer 1  $\ddot{\phantom{0}}$ Custome 10020148 Test-Customer 1 Customer a ò 10020144 Test-Customer 1 Order date 09/01/2015 10020140 Test-Customer 1 Discount Confirmati<br>Order Select file or drop file to Select file or drop file to up Position (4)  $\begin{array}{c|c|c|c} \multicolumn{2}{c|}{\textbf{O}} & \multicolumn{2}{c|}{\textbf{Article}} \\ \multicolumn{2}{c|}{\textbf{O}} & \multicolumn{2}{c|}{\textbf{Article}} \\ \multicolumn{2}{c|}{\textbf{O}} & \multicolumn{2}{c|}{\textbf{Article}} \\ \multicolumn{2}{c|}{\textbf{O}} & \multicolumn{2}{c|}{\textbf{O}} & \multicolumn{2}{c|}{\textbf{Notel}} \\ \multicolumn{2}{c|}{\textbf{O}} & \multicolumn{2}{c|}{\textbf{O}} & \multicolumn{2}{c|}{\textbf{O}}$ Price  $\sqrt{$  Quantity  $\sqrt{}$  Category  $5,400.00$ <br> $45,000.00$ <br> $2,003,000.00$ <br>0.00 180.00<br>15.00<br>10,015.00<br>15.00 1003 Noteboo 1002 Text prod  $-1001$  Nuclos

Entsprechend werden die Zeilen nun farblich hinterlegt:

## **Umsetzungsempfehlung** (i)

Groovyregeln zur Farbhinterlegung von Zeilen (zu hinterlegen im BO-Editor) werden im Webclient (wie alle Groovyregeln) nicht mehr funktionieren.

Daher besteht folgende Empfehlung zur Umsetzung gewünschter Farbehinterlegungen, die in beiden Clients funktionieren soll:

a) Anlegen eines neuen Attributes "NuclosRowColor" (String) in der gewünschten Entität.

b) Dieses als berechnetes Attribut mit einer DB-Funktion wie gewünscht befüttern. Gefüttert werden muss es mit einem HTML-Farb-Hexcode (z.B. #FFFFFF), so wie heute schon in den Groovyregeln. Die eigentliche Farbermittlungslogik muss also in einer DB-Funktion stecken, nicht in einer Groovy-Funktion. Das ist auch wesentlich sinnvoller, weil man nur in einer DB-Funktion auch Zugriff auf andere Entitäten hat (z.B. um eine Auftragsposition in Abhängigkeit vom aktuellen Lagerbestand farblich zu hinterlegen).

Der Webclient wird ein solches Attribut zukünftig nicht in der Spaltenliste anzeigen, sondern grundsätzlich als Farbe für die Zeile interpretieren.

Damit es auch im Rich Client weiter funktioniert, muss die Groovy-Regel also nur noch wie folgt aussehen, der Webclient ignoriert sie dann einfach:

"return <NUCLET>.<BO>.NuclosRowColor;"

Die Groovy-Regel darf also nur noch den Rückgabewert der DB-Funktion (an den Rich Client) weiterreichen.

Hier ein MS SQL Server Beispiel für eine solche DB-Funktion:

```
CREATE FUNCTION R0X7_CA_AP_ROWCOLOR(@id NUMERIC) RETURNS VARCHAR(255) AS
BEGIN
DECLARE @val VARCHAR(255);
DECLARE @free NUMERIC(9,2);
DECLARE @used NUMERIC(9,2);
select @free = min(bestand-reserviert) from ROX7 V BESTANDSPLANUNG where intid strauftragsposition =
@id;
select @used = dblmenge from R0X7_MESSEAUFTRAGSPOSITION where intid = @id;
if (@free > (@used + 10))select @val = '#01DF01';
else 
if (@free > @used)
select @val = '#F7FE2E';
else
select @val = '#FF0000';
return @val;
END;
```